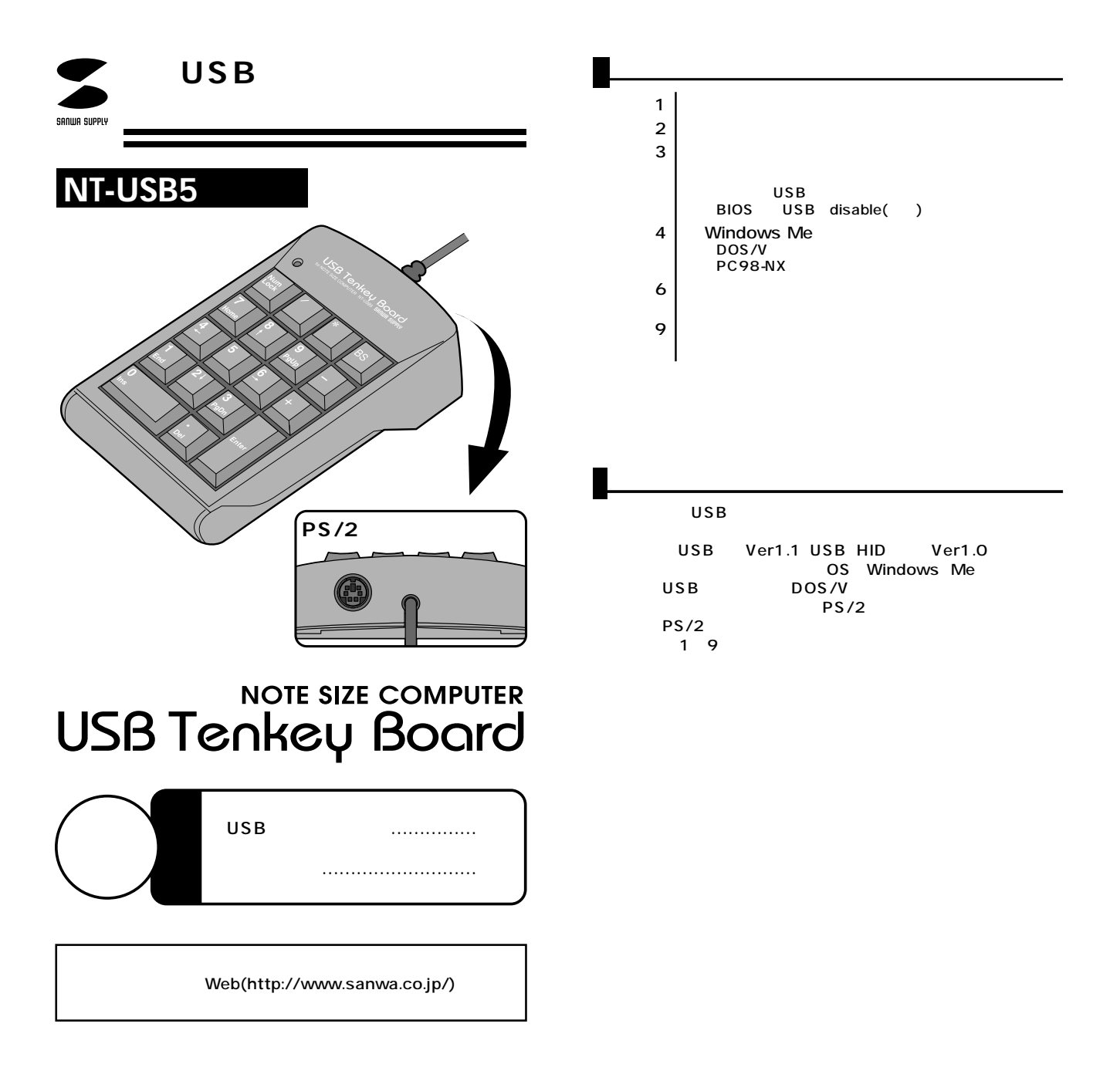

サンワサプライ株式会社

**1**

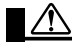

**しかい** 

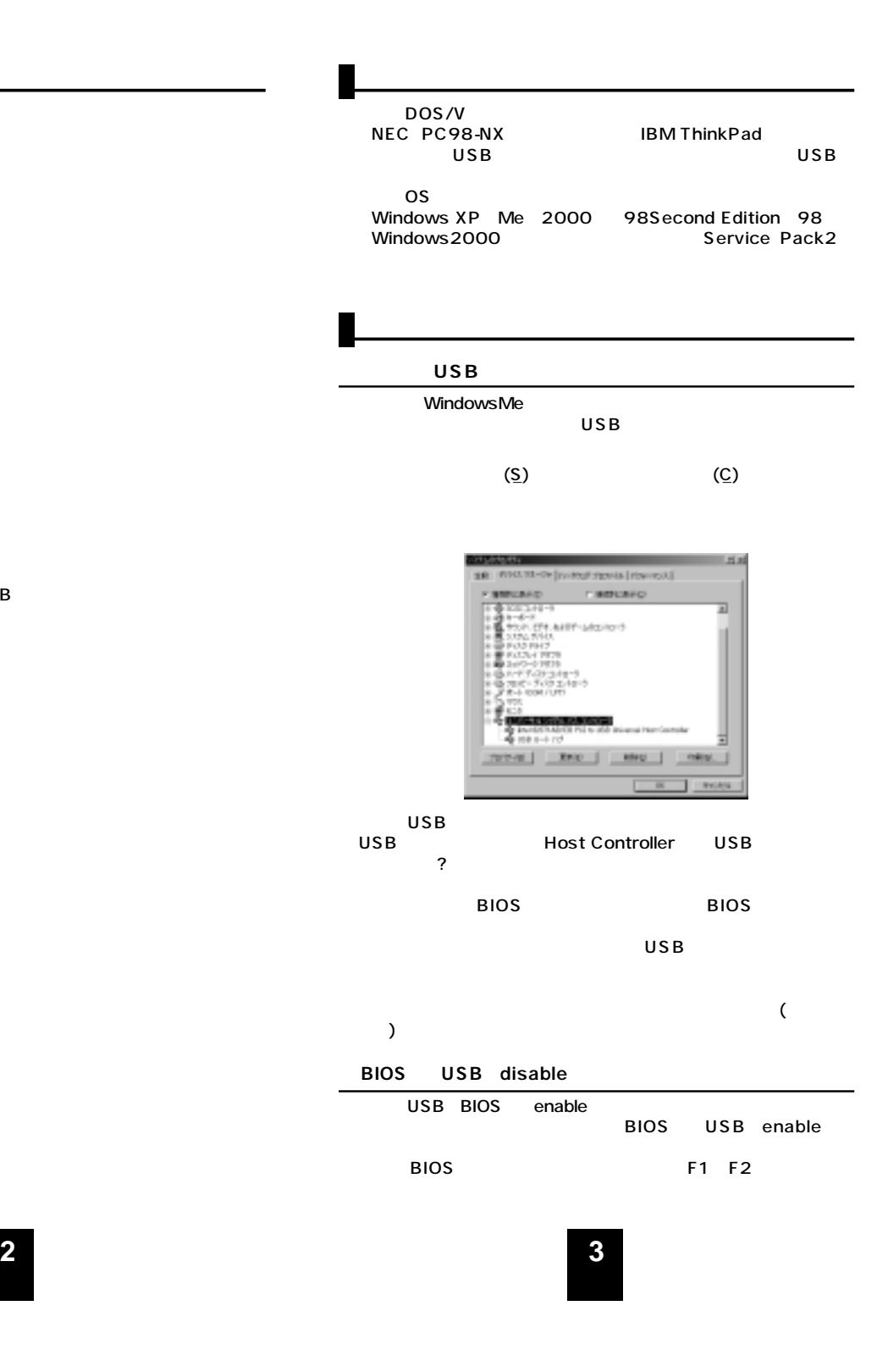

USB

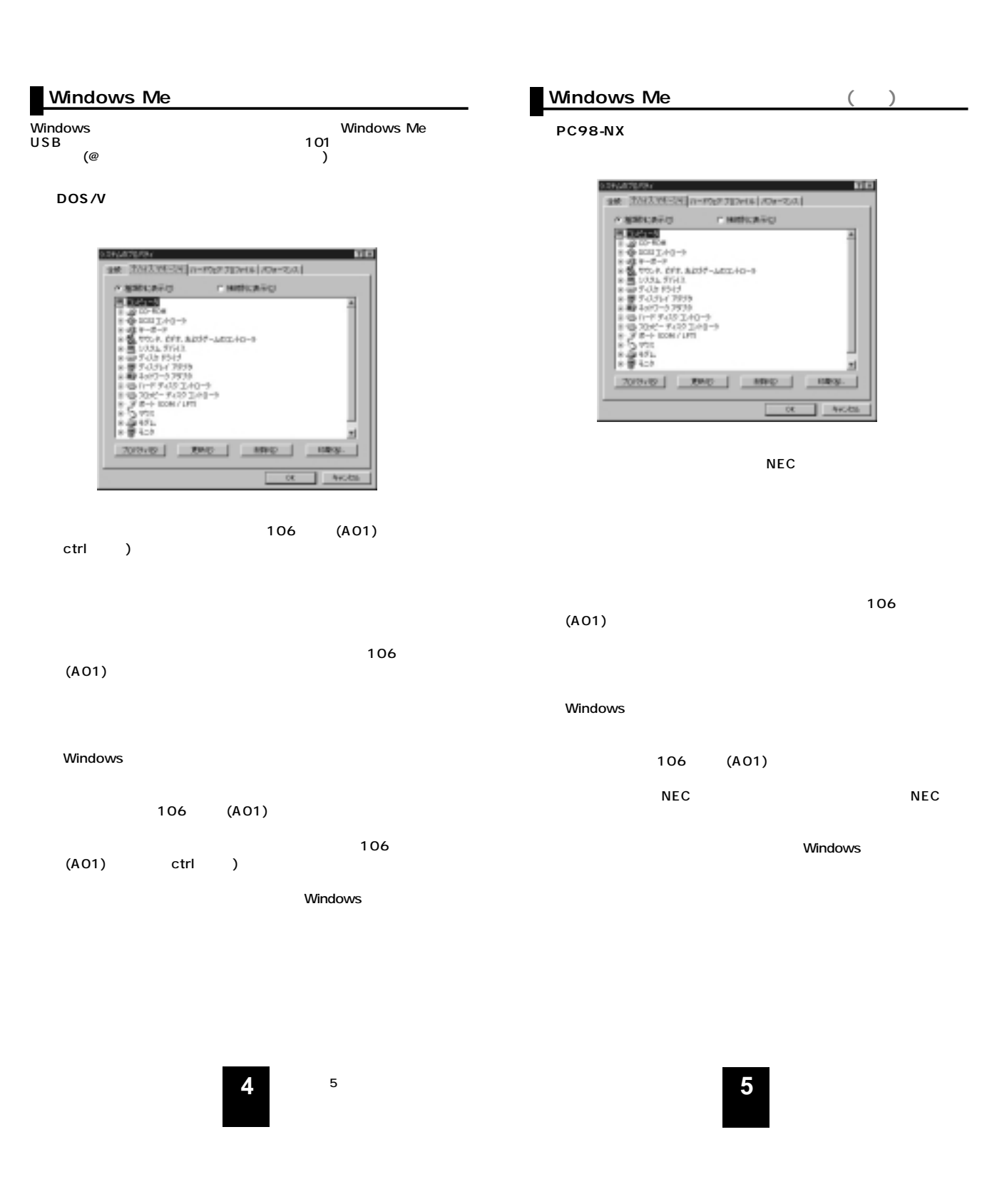

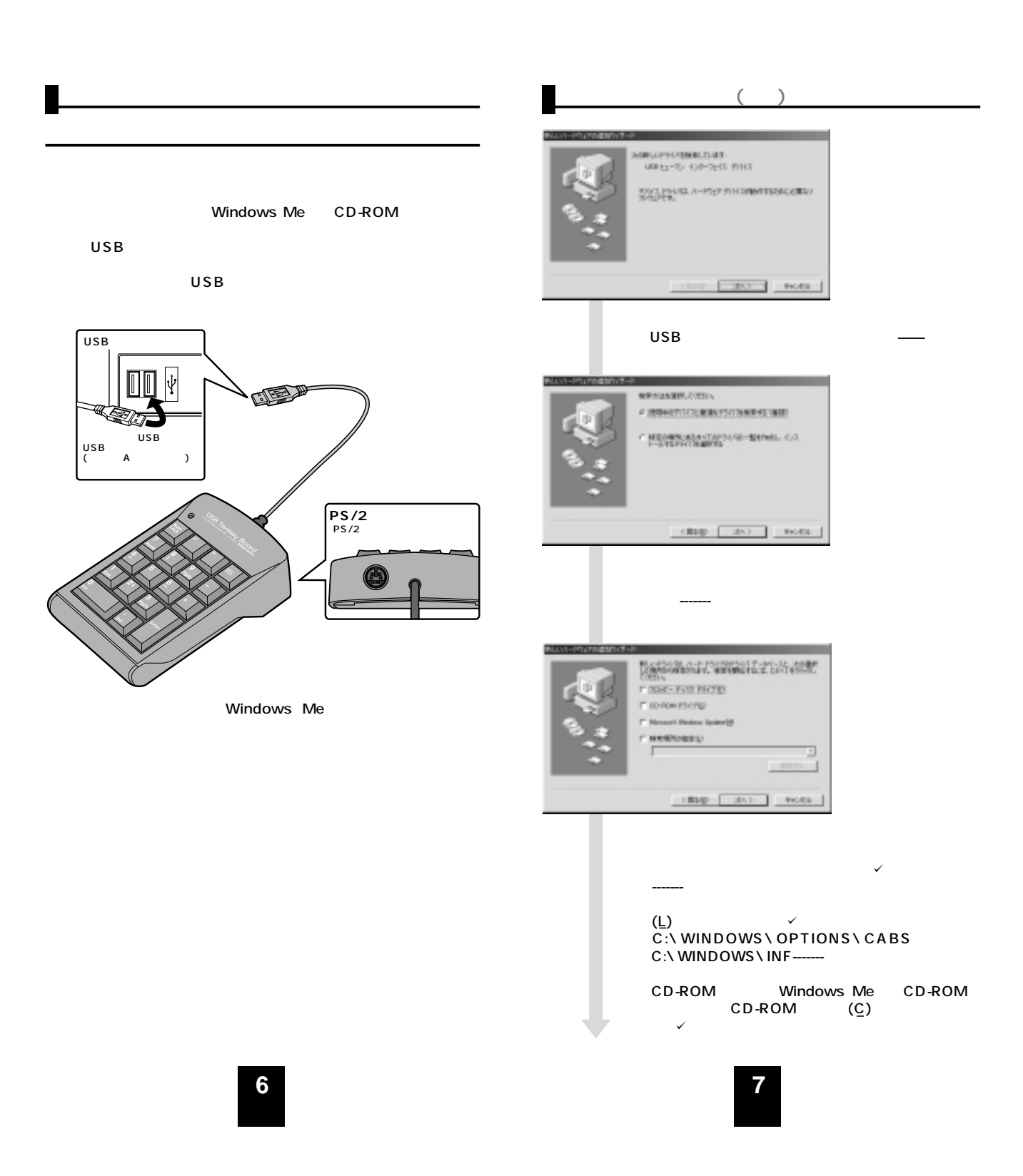

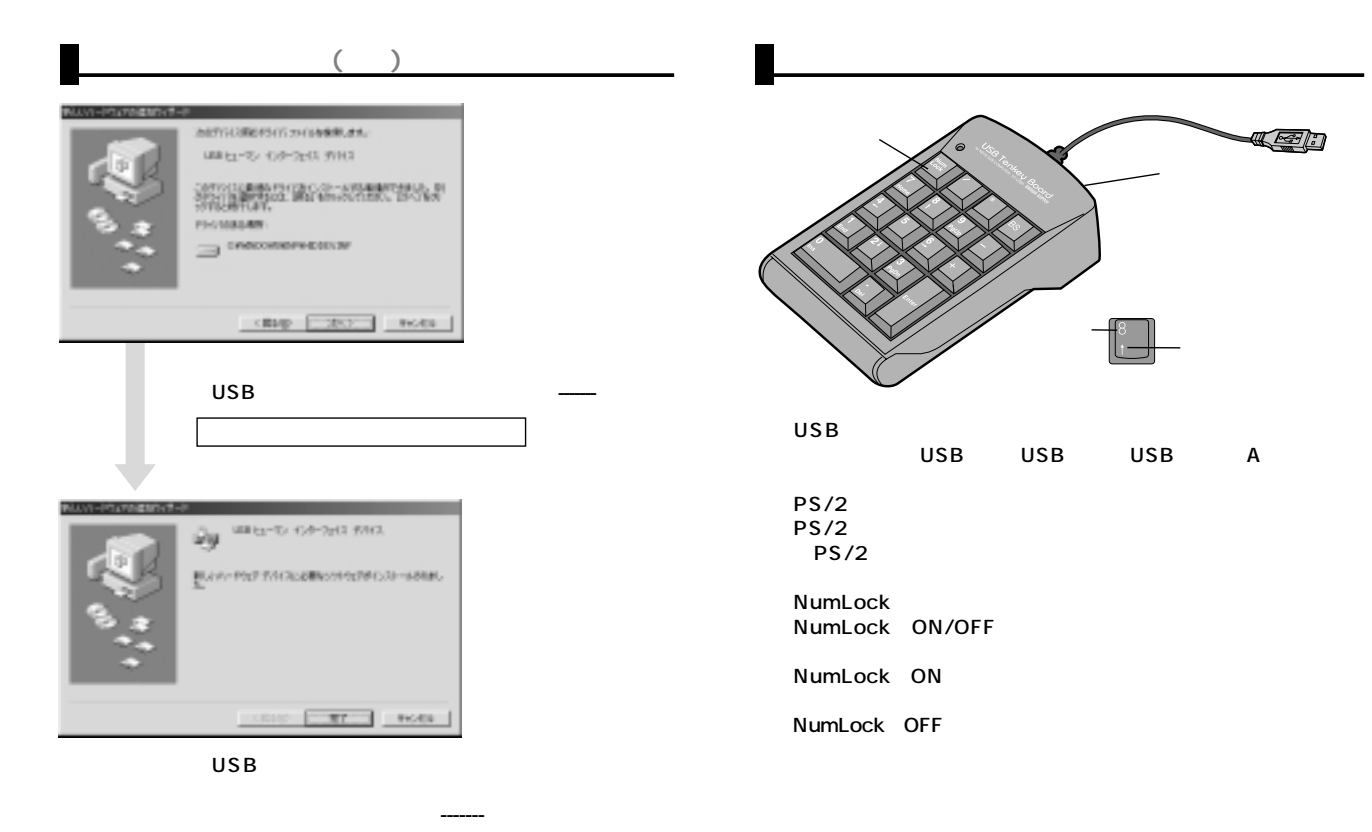

Windows 2000

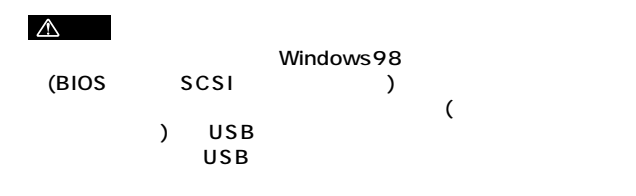

**8 9**